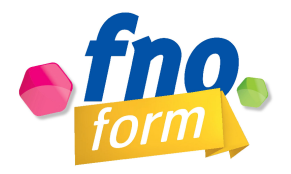

# **PROGRAMME**

**Titre de la formation :** Les outils numériques de compensation des Troubles du Langage Écrit : Module Logiciels PC

**Intervenant :** Christelle BOLLORÉ, orthophoniste Caroline DELLOYE, orthophoniste

**Public visé :** Orthophonistes

**Durée de la formation :** 14 heures

**Dates :** 4 & 5 novembre 2019

### **Nombre de participants :** 20

### **Résumé :**

Présentation approfondie et manipulation des principaux logiciels de compensation des troubles du langage écrit.

Les participants doivent apporter :

- un ordinateur portable sur lequel les logiciels auront été préalablement installés (envoi d'une clé USB et liens de téléchargement de logiciels et consignes d'installation 2 semaines avant la formation). Attention, l'installation de la reconnaissance vocale nécessite un minimum de 4Go de mémoire vive et processeur Core i5. Le traitement de texte Word® est souhaité car il permet une utilisation optimale de la numérisation et de certains logiciels abordés.
- un micro-casque (de préférence à port USB) pour la reconnaissance vocale,
- un scanner (si possible portable de type IriScan Book, ou IriScan Mouse),
- une rallonge ou multiprise électrique.

# **Objectifs de la formation :**

- Connaître les différents types de matériels existants,
- Maîtriser l'utilisation des logiciels les plus pertinents en vue d'accompagner le patient dans la mise en place et l'apprentissage de l'utilisation de son matériel.

### **Méthode utilisée :** *Présentielle*

# **Moyens pédagogiques :**

- Partage et analyse d'expériences
- Présentation diaporama
- Manipulation par les stagiaires des logiciels
- Exercices d'application

# **Matériel nécessaire pour la présentation :**

- Vidéoprojecteur
- Paperboard
- Diaporama et documents imprimés pour chaque stagiaire

# **Programme :**

#### **PREMIER JOUR**

Matin (09h00 - 12h30)

¡ Partage d'expériences et de questionnements sur les logiciels de compensation,

¡ Présentation des différents types d'outils existants en fonction du trouble à pallier, manipulations des principaux logiciels (payants et **les gratuits** les plus pertinents) et exploration approfondie de leurs fonctionnalités :

- − aides à la lecture,
	- Modification d'affichage

#### Après-midi (14h00 - 17h30)

¡ suite : Présentation des différents types d'outils existants en fonction du trouble à pallier, manipulations des principaux logiciels (payants et **les gratuits** les plus pertinents) et exploration approfondie de leurs fonctionnalités :

− aides à la lecture,

- transformation de documents/ manipulation de leur contenu (reconnaissance optique de caractères de **ClaroRead**)
- Synthèses vocales (**ClaroRead**)

# **DEUXIÈME JOUR**

Matin (09h00 - 12h30)

¡ suite : présentation des différents types d'outils existants en fonction du trouble à pallier, manipulations des principaux logiciels (payants et **les gratuits** les plus pertinents) et exploration approfondie de leurs fonctionnalités :

− aides à la transcription,

- Prédicteurs (**WoDy**)
- Correcteurs (**le Robert Correcteur**)

#### Après-midi (14h00 - 17h30)

¡ suite : présentation des différents types d'outils existants en fonction du trouble à pallier, manipulations des principaux logiciels (payants et **les gratuits** les plus pertinents) et exploration approfondie de leurs fonctionnalités :

− aides à la transcription,

- Dictées vocales (**Dragon**)

¡ présentation (sans approfondissement) des différents types d'outils existants en fonction du trouble à pallier

− aides à l'organisation,

- Classeurs numériques
- Cartographie mentale
- Aides aux maths
	- Numération
	- Géométrie
- ¡ synthèse